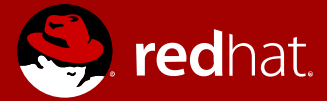

# **Java Class Metadata: A User Guide**

Andrew Dinn Red Hat OpenJDK Team February 2018

Motivation Native Memory Stats Class Metadata Memory Stats What Does the Metadata Model Look Like? Optimizing Class Metadata Questions

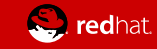

# Motivation

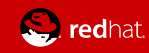

### What is Java Class Metadata?

- It is *not* bytecode
	- ok, it is the JVM's *internal model* of everything in the bytecode . . . and more
- Metadata unpacks the bytecode and mixes in . . .
	- Resolution state
		- linkage to other classes/interfaces, fields, methods, constants
	- Interpretation state
		- quick access cache for resolved references
		- basic profile counters
	- Compilation state
		- code entry addresses, linking stubs (i2c, c2i)
		- sophisticated profile counters

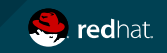

### Why Java Class Metadata?

- A managed runtime must model the code base at runtime
	- what gets loaded & linked is not defined in advance
	- dynamic linkage must also respect visibility and access
- Interpreter and JIT
	- must know about the class organization
		- supers, implemented interfaces, fields, methods, etc
	- referenced during interpretation, compilation and JIT code execution
- Reflection requires reification of the class model
	- also, method handle APIs reference and check the class/method base
- JVMTI agents
	- can query and update the class base at runtime

### Why Not Just Bytecode?

- direct vs indirect access
	- access to info in bytecode requires a complex byte array traversal
	- Metadata employs an (optimized) web of linked records
- implicit vs explicit data
	- bytecode format leaves many values and relationships implicit
	- Metadata computes and caches info needed by runtime
- update in place
	- bytecode comes by the slab
	- with metadata runtime-derived info can be located where it is needed
- bytecode verbosity
	- per class copies of symbols and objects: Ljava/lang/Object, add, ()V, ""
	- Metadata ensures one unique symbol, or oop is shared by all

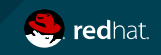

### Why Should I Care\*?

- It's nice to know how this all works
	- yes, here at Red Hat we like to encourage new Hotspot devs
- Metadata *can* make a noticeable contribution to resident image size
	- especially fat apps running in sandboxes with small amounts of data
	- so beware drawing naive conclusions when benchmarking!
- Design decisions you make can incur or avoid Metadata costs
	- which is what I really want to show you in this talk

\*apologies to Pete Townshend

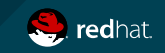

# Native Memory Stats

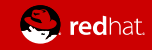

### Native (aka Class And Other Metadata) Memory

- Native Memory system covers all JVM-internal data structures
	- JIT compiler data
	- Code cache
	- GC management data
	- Class model
	- Symbol Table
	- Threads
- As opposed to Heap Memory used for Java objects

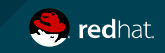

### Native Memory (2)

- The JVM has its own memory management subsystem
	- Employs Metaspaces independently mapped Vmem regions
		- Alloc hierarchically: Chunk, Block
			- Free list management ensures very high occupancy
		- Also provides Arenas (wipe-and-restart alloc pools)
			- Used by JIT compiler phases
		- Metaspace virtual to physical map extended as needed
	- Metadata/Metaspace(C++) instances inherit alloc behaviour
		- class MetaspaceObj
		- class Metadata: public MetaspaceObj

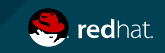

# Native Memory Stats

Start your program with NMT switched on: (n.b. HelloWait prints Hello and waits for some input)

```
$ java -XX:+NativeMemoryTracking=summary HelloWait
$ java -XX:+NativeMemoryTracking=summary HelloWait
Hello
Hello
enter: <cr>
enter: <cr>
```
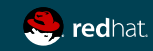

# Native Memory Stats (2)

Use jcmd to request NMT stats

. . . . . . . .

```
$ jcmd -l
$ jcmd -l
5553 HelloWait
5553 HelloWait
$jcmd 5553 VM.native_memory summary
$jcmd 5553 VM.native_memory summary
5553
5553
```

```
Native Memory Tracking:
Native Memory Tracking:
```
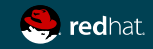

# Native Memory Stats (3)

Use jcmd to request NMT stats

. . .

. . .

Total: reserved=5526215KB, committed=430227KB Total: reserved=5526215KB, committed=430227KB

- Java Heap (reserved=4038656KB, committed=253952KB) Java Heap (reserved=4038656KB, committed=253952KB) (mmap: reserved=4038656KB, committed=253952KB) (mmap: reserved=4038656KB, committed=253952KB)
- Class (reserved=1061997KB, committed=10093KB) Class (reserved=1061997KB, committed=10093KB) (classes #389) (classes #389) (malloc=5229KB #139) (malloc=5229KB #139) (mmap: reserved=1056768KB, committed=4864KB) (mmap: reserved=1056768KB, committed=4864KB)
- . . . - Symbol (reserved=1348KB, committed=1348KB) - Symbol (reserved=1348KB, committed=1348KB) (malloc=892KB #67) (malloc=892KB #67)  $(arena=456KB \#1)$ . . .

## Class Metadata Memory Stats

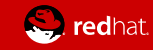

## Class Metadata Memory Stats

Start your program with -XX:+UnlockDiagnosticVMOptions

\$ PREPEND\_JAVA\_OPTS=-XX:+UnlockDiagnosticVMOptions \ \$ PREPEND\_JAVA\_OPTS=-XX:+UnlockDiagnosticVMOptions \ <wildfly\_dl\_dir>/bin/standalone.sh <wildfly\_dl\_dir>/bin/standalone.sh

. . . . . . . .

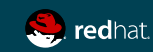

# Class Metadata Memory Stats (2)

Use jcmd to request class metadata stats

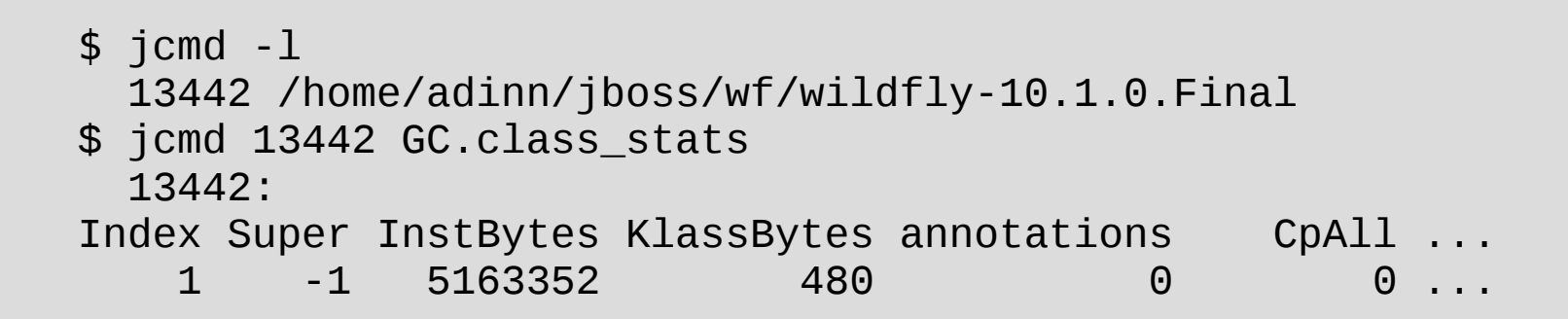

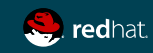

#### Per Class Metadata Memory Stats

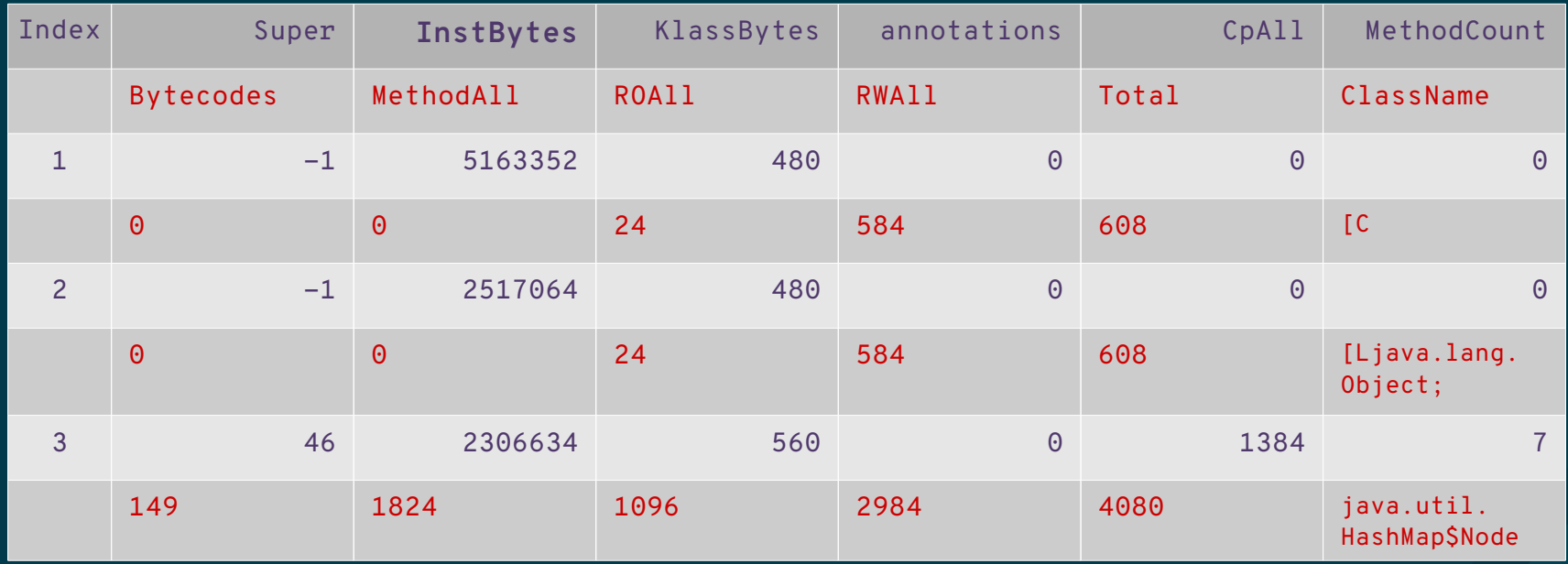

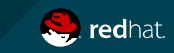

### Summary Class Metadata Memory Stats

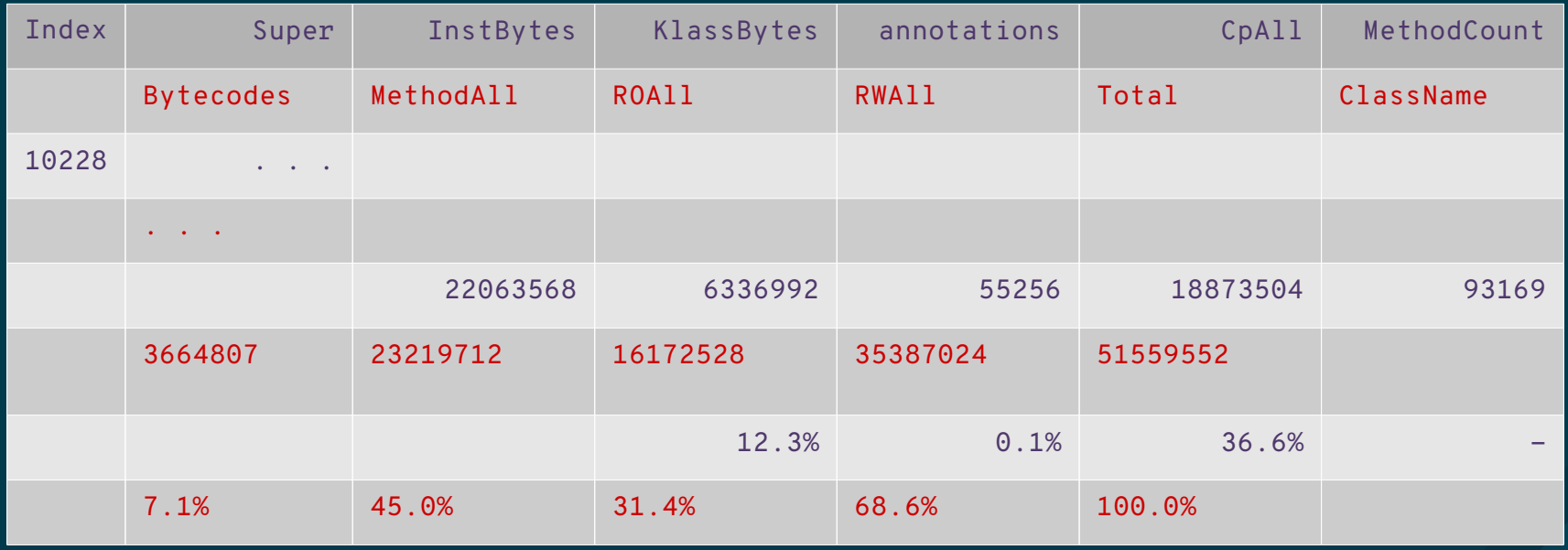

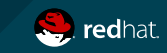

### Summary Stats Breakdown

- Methods 45%:
	- comprising 93,000 methods/23,750,000 bytes
	- i.e. roughly 9 methods per class and 250 bytes per method
- $\cdot$  CpAll 31%:
	- comprising 10,200 constant pools/18,840,000 bytes
	- i.e. roughly 1850 bytes per pool or 200 x 8-byte pool entries + 1-byte tags
- KlassBytes 12%:
	- comprising 10,200 classes/6,340,000 bytes
	- i.e. roughly 620 bytes per class
- ByteCodes 7%:
	- 8,990,000 bytes, giving an average of 40 bytes per method

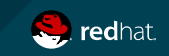

### What Does the Metadata Model Look Like?

What Do Those Stats Really Mean?

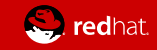

### Metaspace Constant Pool Objects

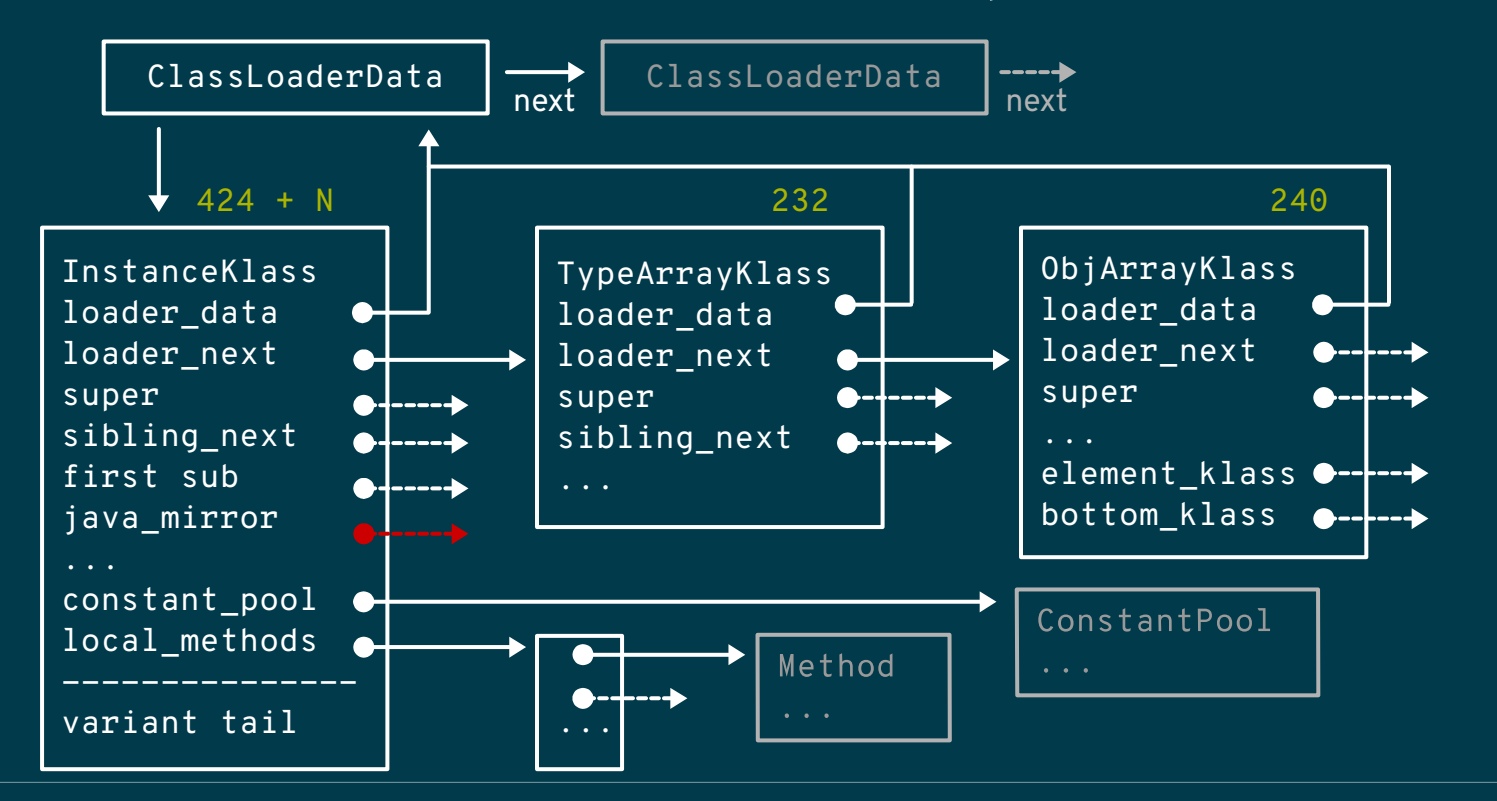

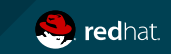

#### Metaspace InstanceKlass Variant Tail

- OopMap
	- Array of offsets to all object fields in any instance
	- Not present for interfaces
- VTable
	- block of pointers to code entry addresses needed for virtual methods
	- No entry needed if method is non-public or is locally introduced and final
- ITables
	- Chain of blocks of pointers to code entry addresses needed for interface methods
	- A block per implemented interface, preceded by Klass\* and size

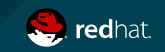

#### Metaspace Klass & Constant Pool Objects

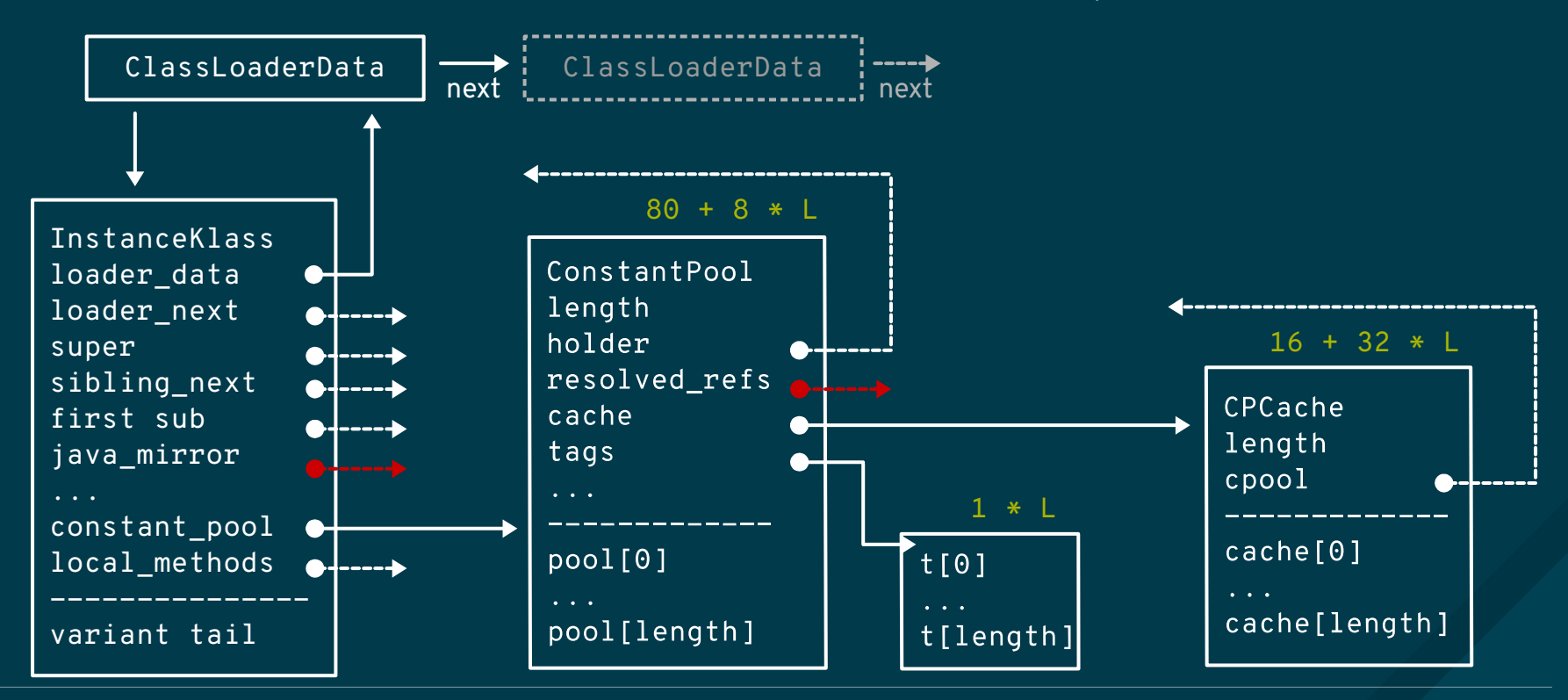

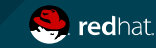

### Metaspace Constant Pool & Cache Variant Tail

- ConstantPool
	- 8 bytes per entry, for numeric constants, pointers to Symbols, Class, Method etc
	- 1 byte tag per 8 byte entry
	- refs array (Object[]) on heap holds object references
- ConstantPoolCache
	- not what it says on the box
	- resolution state for intepreter
	- for references to (this or other) classes, methods and fields

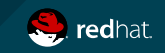

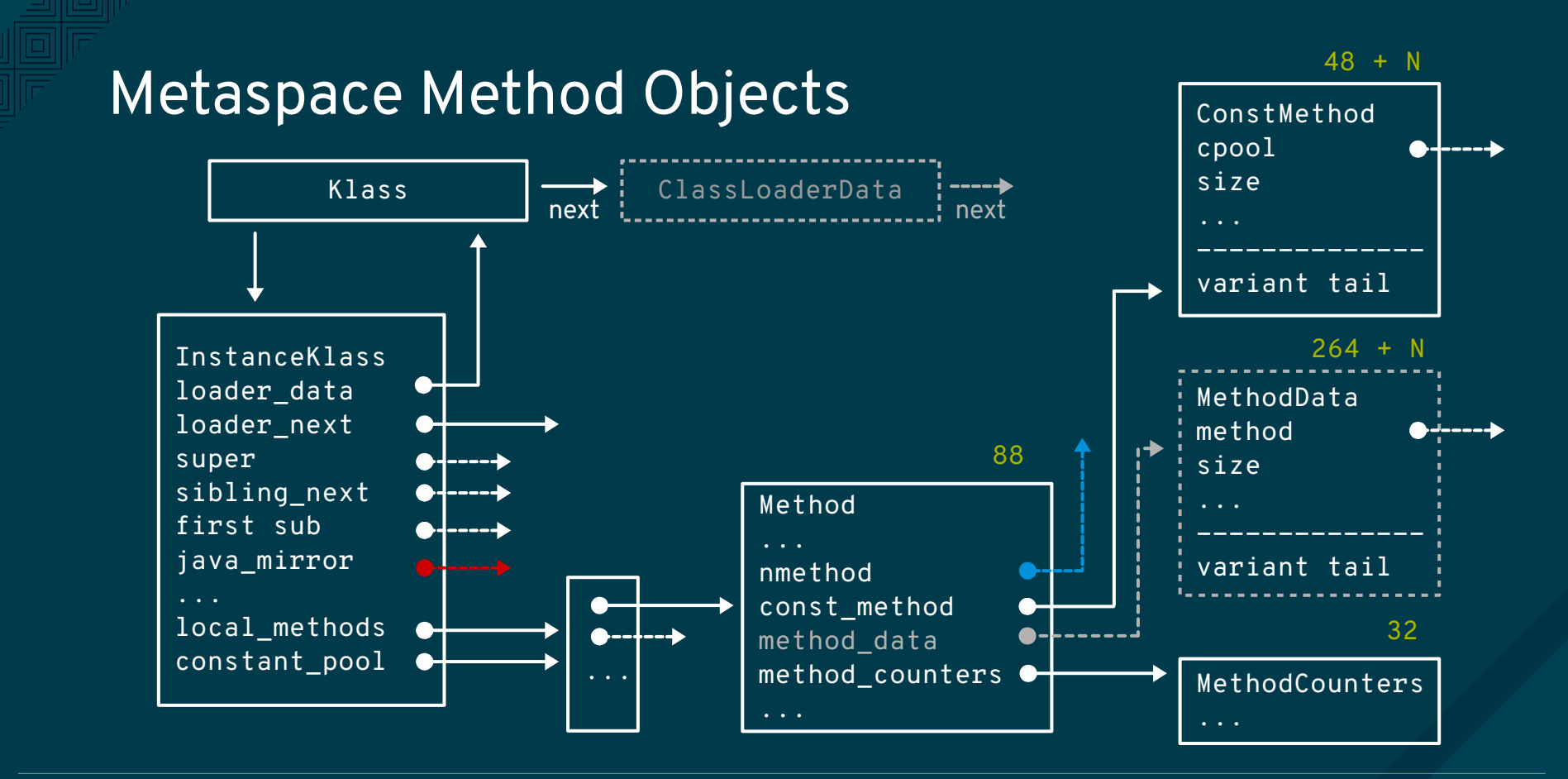

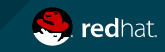

### Metaspace Method Objects Variant Tail

- ConstMethod
	- local var table
	- line number table
	- exception table
	- pointer to method annotations (ubyte[]) array
	- method bytecode
	- . . .
- MethodData
	- variety of different counters used by C1 and C2 compiler
	- contents and size entirely depends on method complexity (#calls, #branches, etc)
	- only allocated when method is JIT-compiled

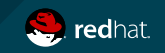

# Optimizing Class Metadata

What Do Those Stats Really Mean?

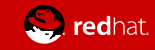

#### EAP Stats sorted by KlassBytes

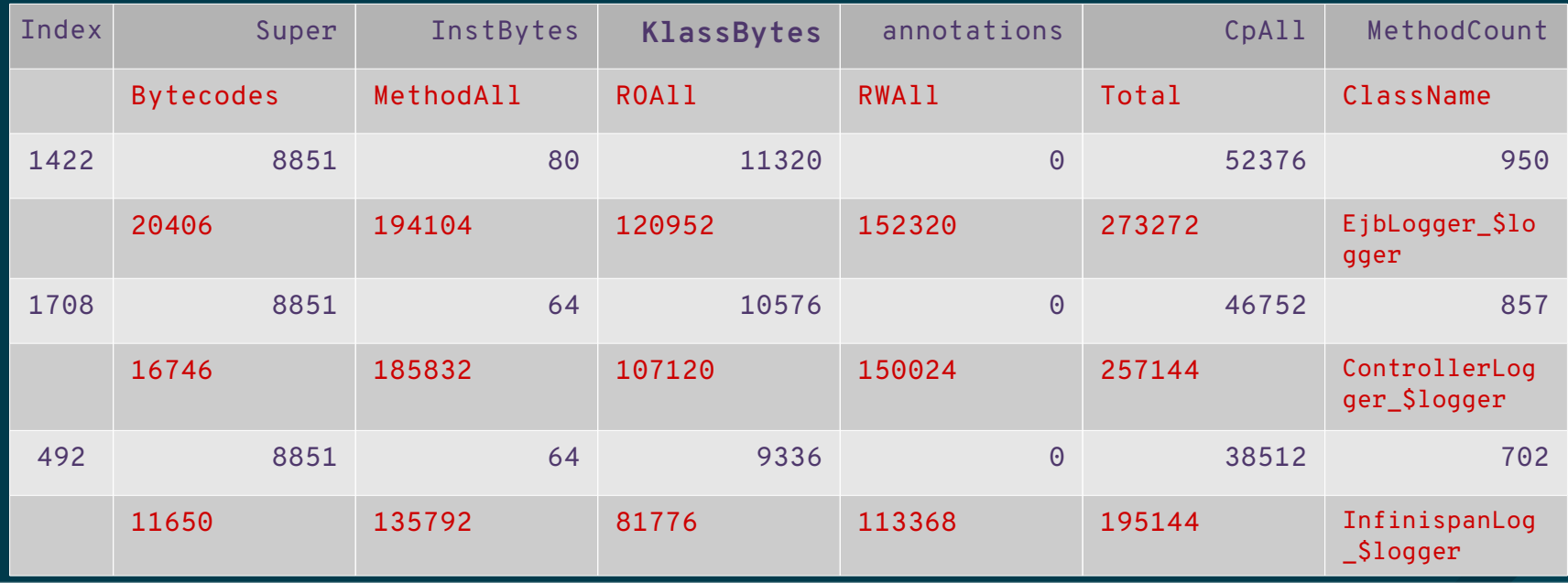

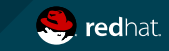

### Generated Logger Design

- Interface class Logger implemented by generated class Logger Slogger
	- public interface EjbLogger extends BasicLogger {

```
@LogMessage(level = ERROR)
@Message(id = 4, value = "failed to get tx manager status; ignoring") void getTxManagerStatusFailed(@Cause Throwable cause);
```
- EJBLogger Slogger extends BasicDefaultLogger 2 x itable, 2 x vtable
- Generated implementation calls calls public method to retrieve value string
	- void getTxManagerStatusFailed(@Cause Throwable cause) { error(getTxManagerStatusFailed\$str(), cause) }
	- Doubles method count (n.b. meant to allow message translation by overriding)

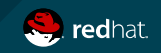

### Improved Logger Design

- Make Logger a class not an interface (with empty log methods)
	- Generate actual class as a replacement for Logger
	- Avoids large itable for Logger class
- Make logging methods final
	- Avoids need for vtable
- Inject format strings as literals in generated code
	- Alternatively, use message table loaded as a resource
	- Halves method count of generated class

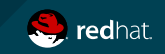

Thank You

## Questions

Slides and Detailed Blog Articles available at <http://github.com/adinn/fosdem2018>

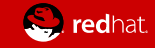